# **Департамент образования Ярославской области**

### **Государственное профессиональное образовательное учреждение Ярославской области Переславский колледж им. А. Невского**

## **Рабочая программа**

#### **учебной дисциплины**

### **ОП.10 Основы курсового и дипломного проектирования**

по специальности

**23.02.03. Техническое обслуживание и ремонт** 

**автомобильного транспорта**

Рабочая программа учебной дисциплины разработана в соответствии с Федеральным государственным образовательным стандартом (далее – ФГОС) по специальности среднего профессионального образования (далее – СПО) **23.02.03. Техническое обслуживание и ремонт автомобильного транспорта** (вариативная часть учебных циклов программы подготовки специалистов среднего звена)

**Организация-разработчик:** ГПОУ ЯО Переславский колледж им. А. Невского

**Разработчики:** Ключникова Л.П. – преподаватель. Трунов А.И. – преподаватель специальных дисциплин.

# **СОДЕРЖАНИЕ**

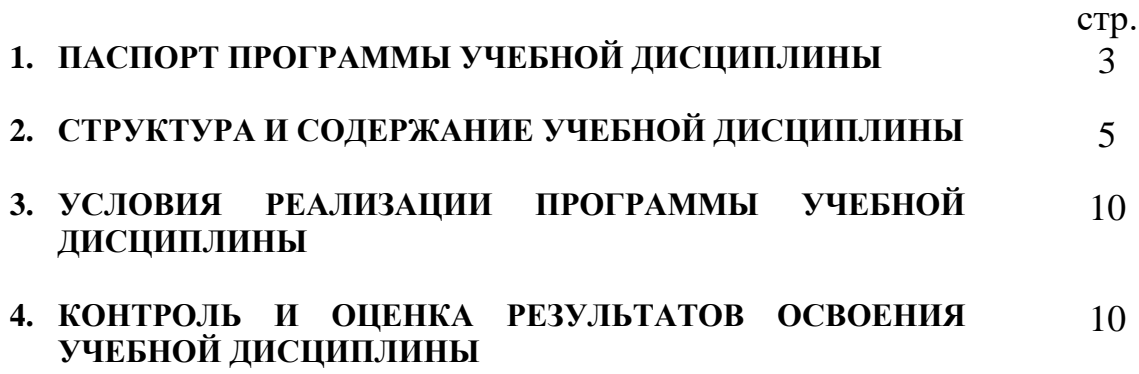

### **1. ПАСПОРТ РАБОЧЕЙ ПРОГРАММЫ УЧЕБНОЙ ДИСЦИПЛИНЫ ОСНОВЫ КУРСОВОГО И ДИПЛОМНОГО ПРОЕКТИРОВАНИЯ**

#### **1.1. Область применения программы**

Рабочая программа учебной дисциплины (далее – программа) внесена в учебный план программы подготовки специалистов среднего звена (далее ППССЗ) ГПОУ ЯО Переславского колледжа им. А. Невского по специальности СПО **23.02.03. Техническое обслуживание и ремонт автомобильного транспорта** на основании ФГОС СПО, утвержденного приказом Минобрнауки РФ от 22.04.2014 N 383 (вариативная часть учебных циклов ППССЗ, определяемая образовательной организацией самостоятельно).

Программа может быть использована в дополнительном профессиональном образовании и на курсах переподготовки и повышения квалификации.

**1.2. Место дисциплины в структуре основной профессиональной образовательной программы:** учебная дисциплина входит в общепрофессиональный цикл.

#### **1.3. Цели и задачи дисциплины – требования к результатам освоения дисциплины:**

Программа разработана с целью формирования знаний и умений, необходимых студентам при оформлении пояснительных записок к отчетам по учебным практикам, расчетно-пояснительных записок к курсовым и дипломным проектам.

В результате освоения дисциплины обучающийся должен уметь:

- − оформлять пояснительные записки к отчетам по учебным практикам, расчетно-пояснительные записки к курсовым и дипломным проектам согласно требованиям действующих на момент освоения программы соответствующих государственных стандартов, а именно:
	- ✓ титульные листы;
	- $\checkmark$  текст;
	- ✓ иллюстрации;
	- ✓ формулы;
	- ✓ таблицы;
	- ✓ приложения;
	- ✓ список литературы;
- − использовать при оформлении отчетов и расчетно-пояснительных записок нормативную, справочную и техническую литературу;

− использовать изученные программные средства (Microsoft Office Word, Excel и др.), а также источники информации сети Интернет;

В результате освоения учебной дисциплины обучающийся должен знать:

- − правила и требования к оформлению пояснительных записок к отчетам по учебным практикам, расчетно-пояснительных записок к курсовым и дипломным проектам;
- − программные продукты и пакеты прикладных программ.

В процессе освоения учебной дисциплины у обучающихся должны формироваться следующие основные и профессиональные компетенции:

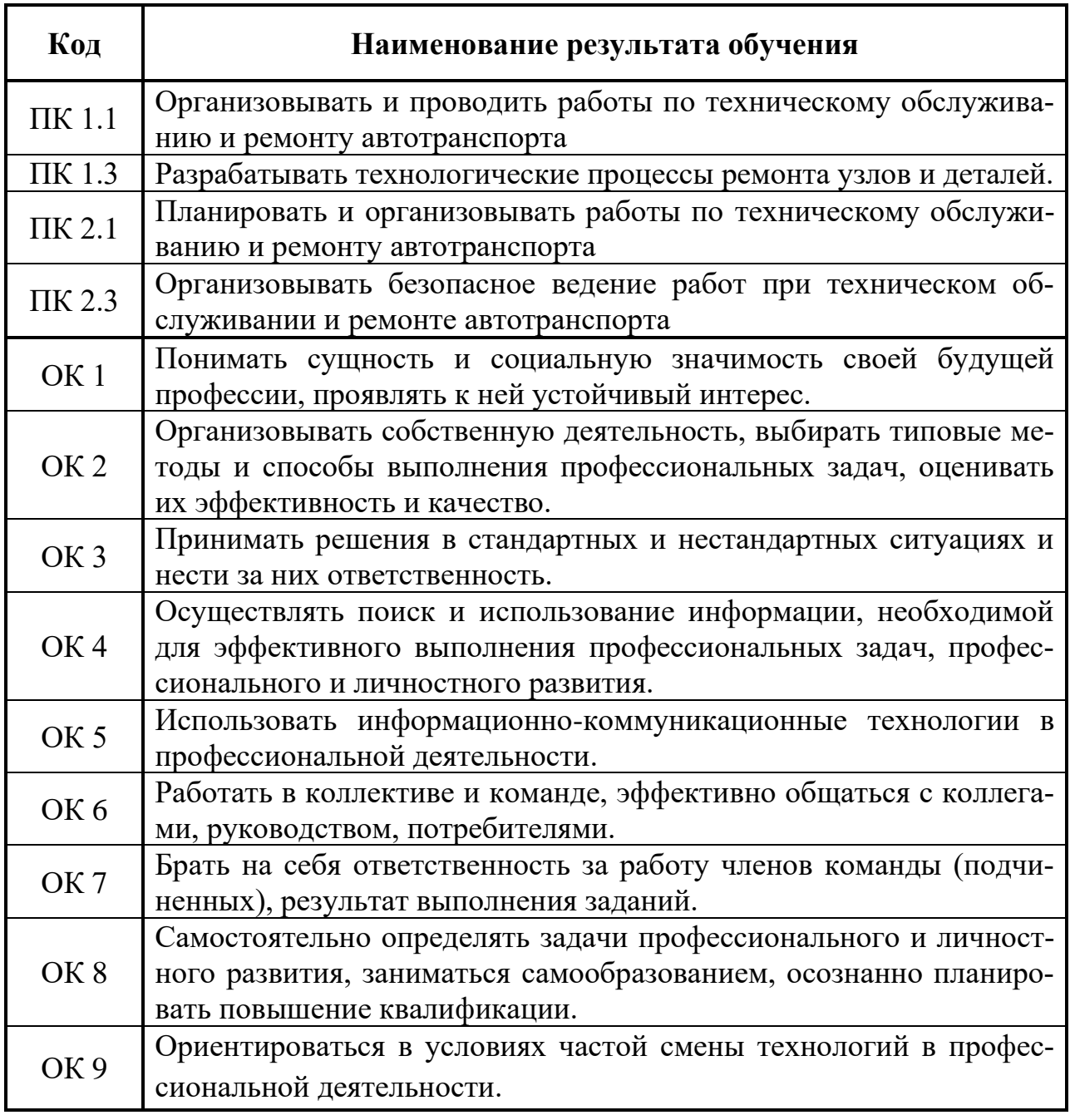

#### **1.4. Количество часов на освоение программы дисциплины:**

максимальной учебной нагрузки обучающегося 51 часа, в том числе: обязательной аудиторной учебной нагрузки обучающегося 34 часа; самостоятельной работы обучающегося 17 часов.

### **2. СТРУКТУРА И СОДЕРЖАНИЕ УЧЕБНОЙ ДИСЦИПЛИНЫ 2.1. Объем учебной дисциплины и виды учебной работы**

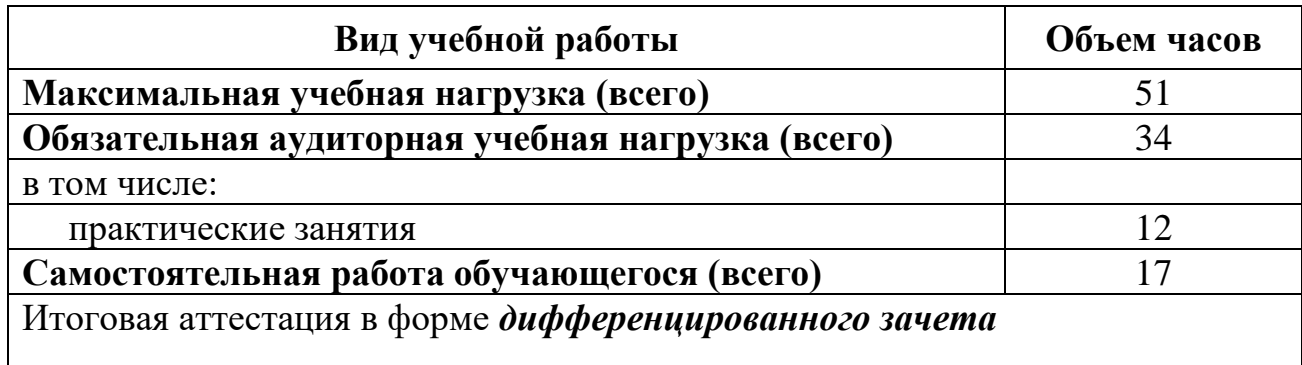

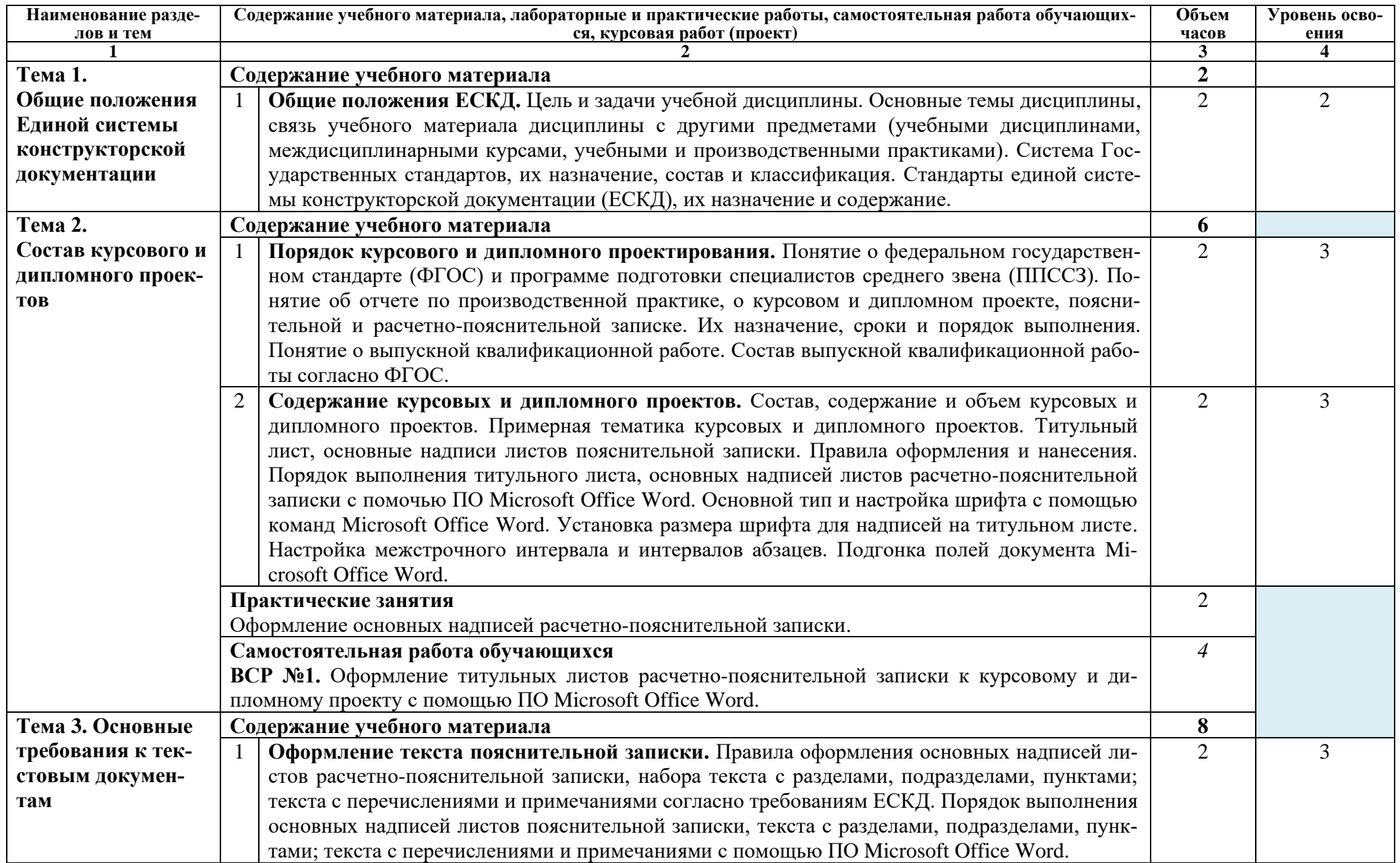

# **2.2. Тематический план и содержание учебной дисциплины Основы курсового и дипломного проектирования.**

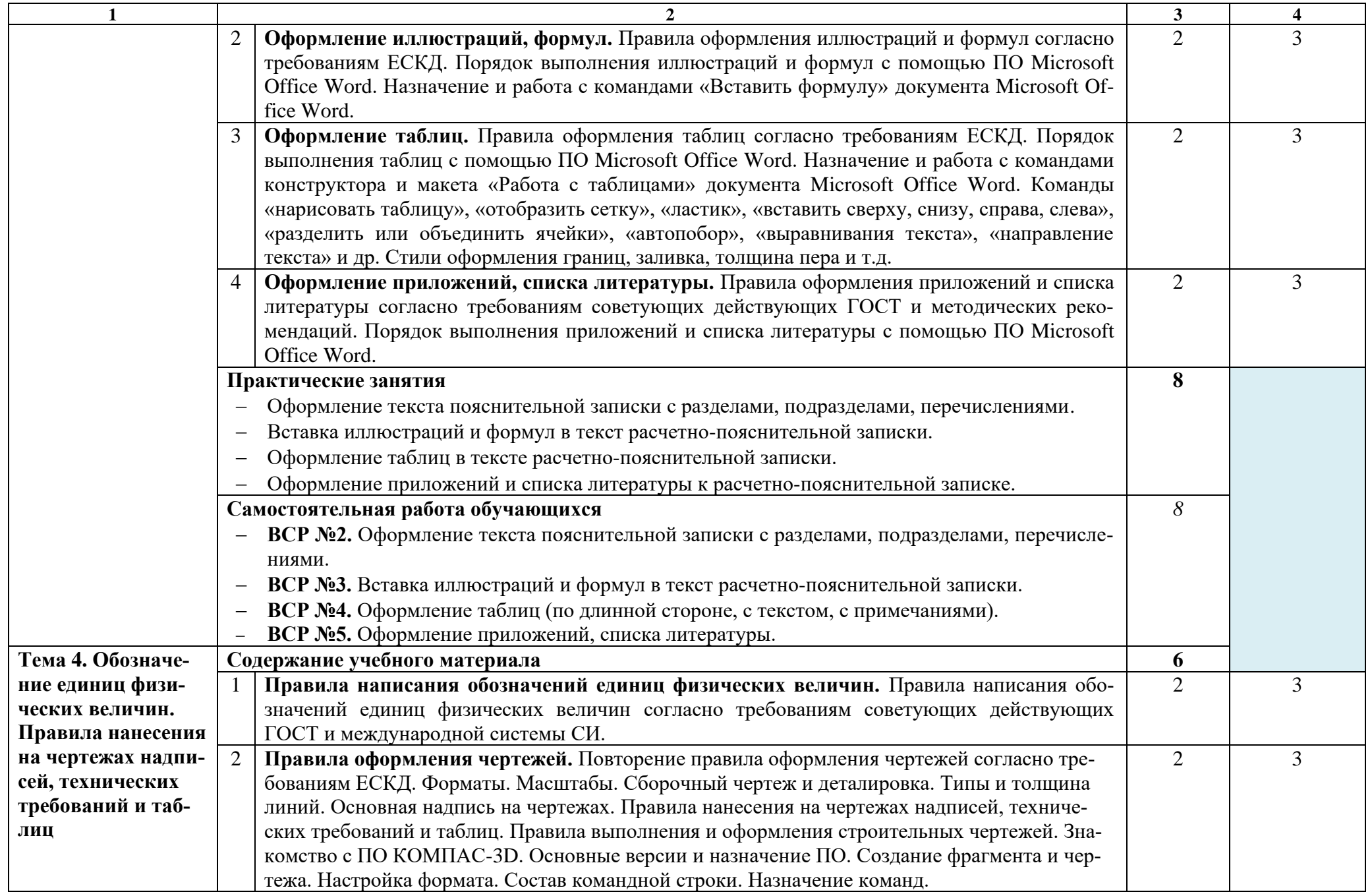

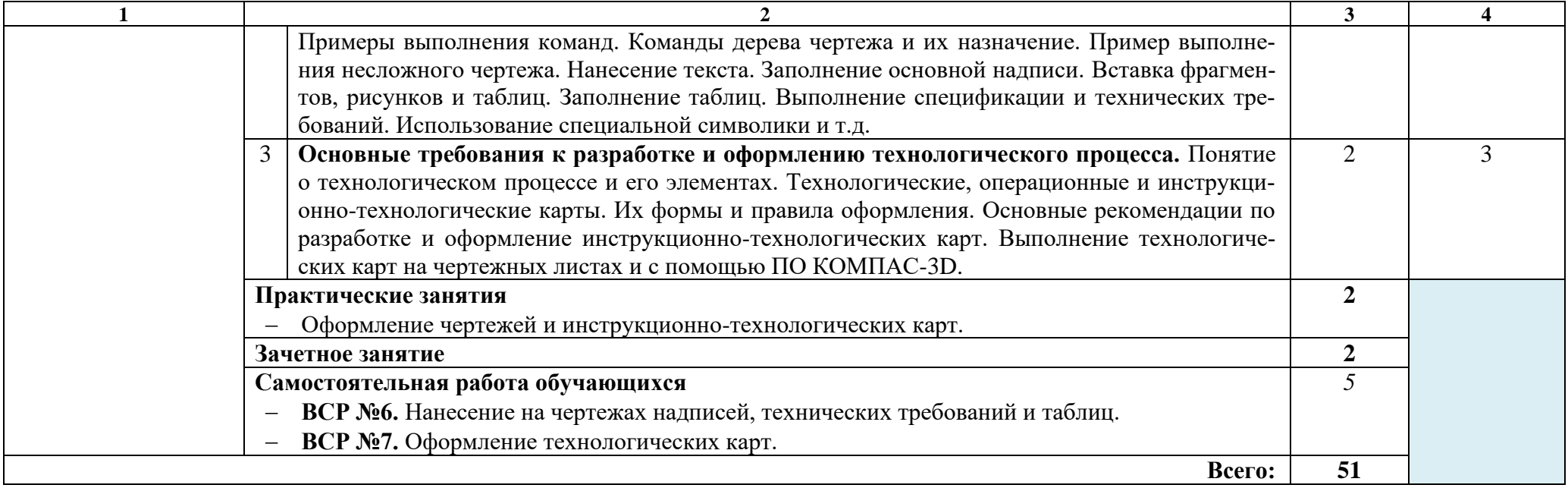

## **3. УСЛОВИЯ РЕАЛИЗАЦИИ УЧЕБНОЙ ДИСЦИПЛИНЫ**

### **3.1. Требования к минимальному материально-техническому обеспечению**

Реализация учебной дисциплины требует наличия учебного кабинета курсового и дипломного проектирования.

Оборудование учебного кабинета:

- − рабочее место преподавателя;
- − рабочие места по количеству обучающихся;
- − персональные компьютеры с лицензионным программным обеспечением для обучающихся;
- − нормативно-справочная литература и учебная литература по специальности.

Технические средства обучения:

- − персональный компьютер на рабочем месте преподавателя;
- − мультимедийный проектор или телевизор с выходом HDMI.

### **3.2. Информационное обеспечение обучения**

### **Перечень рекомендуемых учебных изданий, Интернет-ресурсов, дополнительной литературы**

Основные источники:

- − Ганенко А. П. Оформление текстовых и графических материалов при подготовке дипломных проектов, курсовых и письменных экзаменационных работ (требования ЕСКД): учебно-метод. пособие для студ. учреждений сред. проф. образования / А. П. Ганенко, М.И. Лапсарь. – 11-е изд., стер. – М.: Издательский центр «Академия», 2015. – 352 с.
- − Колубаев Б.Д., Туревсюш И.С. Дипломное проектирование станций технического обслуживания автомобилей: учеб, пособие / Б.Д. Колубаев, И.С. Турсвский. – М.: ИД «ФОРУМ»: ИНФРА-М, 2014. – 240 с.: ил. – (Профессиональное образование).
- − Светлов, М.В. Техническое обслуживание и ремонт автомобильного транспорта. Дипломное проектирование: учебно-методическое пособие / М.В. Светлов, И.А. Светлова. – 4-е изд., перераб. – М.: КНОРУС, 2020. – 324 с. – (Среднее профессиональное образование)/
- − Стоян А.В. Методическое пособие по оформлению текстовых материалов при подготовке выпускных квалификационных работ, курсовых работ и пояснительных записок ко всем видам практик для специаль-

ностей. / Стоян Андрей Владимирович, заместитель директора по научно-методической работе. – Переславль-Залесский.: ГПОУ ЯО Переславский колледж им. А. Невского, 2018.

Дополнительные источники:

- − Туревский И.С. Дипломное проектирование автотранспортных предприятий учебное пособие. — М: ИД «ФОРУМ»: ИНФРЛ-М, 2007. — 240 с. ил. – (Профессиональное образование);
- − Мирошниченко П.П. Голицин А.И., Прокди Р.Г. Word 2010. Создание и редактирование текстовых документов. – Санкт-Петербург: Наука и техника, 2010.;
- − ЕСКД ГОСТ 2.105-95 «Общие требования к текстовым документам». ТехРайтКонсалт [\(info@techwrconsult.com\)](mailto:info@techwrconsult.com), 2015.;
- − ЕСКД ГОСТ 2.316-2008 «Правила нанесения на чертежах надписей, технических требований и таблиц»;
- − ГОСТ 8.417-2002» Государственная система обеспечения единства измерений. Единицы физических величин».

### **Интернет-ресурсы (И-Р)**

[www.big-gost.narod.ru](http://www.big-gost.narod.ru/) [www.ems-standart.bv.ru](http://www.ems-standart.bv.ru/) [www.biblus.ru](http://www.biblus.ru/)

### **4. КОНТРОЛЬ И ОЦЕНКА РЕЗУЛЬТАТОВ ОСВОЕНИЯ УЧЕБНОЙ ДИСЦИПЛИНЫ**

**Контроль и оценка** результатов освоения учебной дисциплины осуществляется преподавателем в процессе проведения практических занятий, тестирования, опроса, а также выполнения обучающимися индивидуальных заданий.

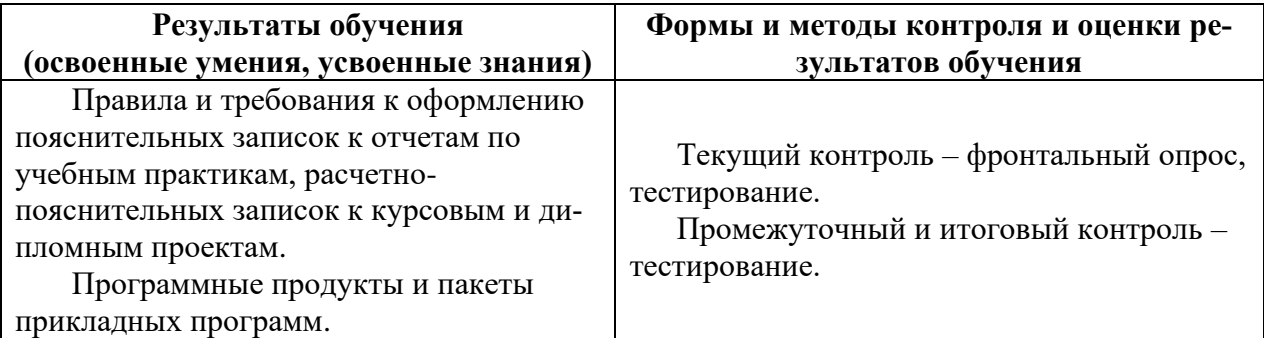

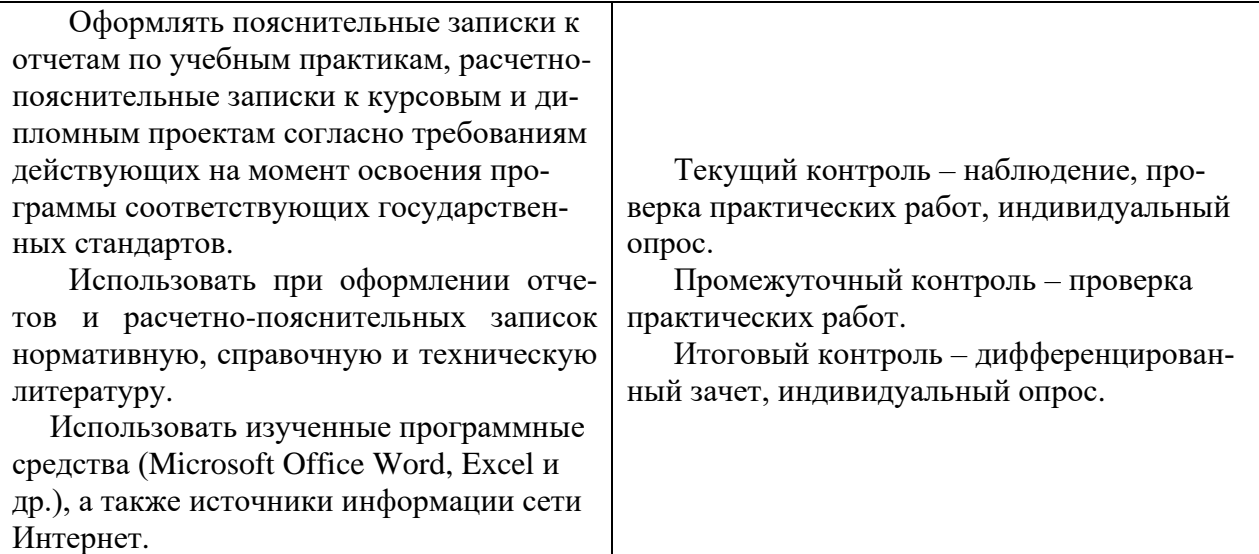

**Разработчики:** преподаватель Ключникова Людмила Павловна;

преподаватель специальных дисциплин ГПОУ ЯО Переславского колледжа

им. А. Невского Трунов Алексей Иванович.